#### **EstimatorPal**

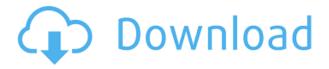

# **EstimatorPal With License Code Download**

EstimatorPal is an advanced tool which is useful for estimating any kind of Software Projects. If you have any estimation requirements, EstimatorPal can help. EstimatorPal can be used to estimate just about anything. It can be used for  $\sqcap$  Projects using COCOMO, Cost allocation [] Projects using FPA [] Projects using In case of COCOMO it takes only the source codes and source libraries or a software project and estimates the ☐ Iteration Size ☐ Variations ☐ Impedances ☐ COCOMO and COCOMO Mark II In case of FPA it takes the requirements, source codes and source libraries of a software project and [] Estimates the resources required, estimates the iterations, estimates the variations and estimates the ☐ Impedances ☐ COCOMO and COCOMO Mark II In case of UsCAS It takes the requirements and the functionality of a software project and estimates the  $\sqcap$  Iterations  $\sqcap$  Variations EstimatorPal can be used for estimating  $\sqcap$ Projects using UsCAS, COCOMO, [] Projects using FPA, [] Projects using UsCAS and FPA It will provide estimates using multiple techniques. It has an inbuilt tool which allows to estimate using function points. In addition, one can estimate any project using their own in-house developed functions. It also provides a tutorial which is well written and can be easily understood by any individual. It is equipped with a feature which allows you to export estimates to a disk file. In addition, you can export estimates to MS-Project. This feature facilitates you to use this tool for collating of estimates in a repository for the convenience of the concerned parties. This tool is extremely easy to use. EstimatorPal Manual: This is the manual in PDF format. Requirements: Windows XP/7/8/10 (32-bit and 64-bit). EstimatorPal Available Devices: EstimatorPal is not available for mobile devices and tablets. You can estimate on your desktop or laptop. Also you can estimate on your smartphone or tablet (via the PDF manual). Installation: ☐ Install the software in a folder on your computer. �

# EstimatorPal Crack + Activation

KEYMACRO is a professional software designed to estimate tasks in application development and maintenance by using the formula as per COCOMO or FPA. This tool is designed with the motive of helping the developers to estimate their activities in a more effective and economical manner. This tool is also useful for management to estimate the resources that are required to complete the development work. Main features of this tool are: 

Automatically tracks all the data as per ISO 9001:2000 

Uses COCOMO or FPA technique for estimating tasks 

Possibility to export results into

Excel. [] Available in 10 languages. Why use this tool? [] It is a time and cost saving tool and assist in collating a repository of estimates over a period of usage. [] It is a professional tool and can be used by ISO 9000 certified or CMM accredited companies. [] You will get an estimate within a minute of submitting the estimate for estimating. [] It is very economical and is available in numerous languages. [] It is very user friendly and comes with an easy to use interface. [] It is interactive and can generate the following reports on the screen. [] It provides an error free result. What is more, it is very economically priced!! It is being gainfully used by organizations that have ISO 9000 certified or CMM accredited. Limitations: [] After a month's use it will ask for license activation. The license can be activated via online using its activation keys and license can be renewed if it is not being used. Keymacro Download: Keymacro demo download: License: System Requirements: [] Windows XP/2000/2003 [] 5.0 GB (RAM) [] 766MB (Hard Disk Space) [] It requires an internet connection. [] A 1 GHz processor or higher is required for best performance. [] This tool is available in 10 languages [url removed, login to view] www.bricknet 2edc1e01e8

## **EstimatorPal Crack With Key**

EstimatorPal is an innovative tool for creating estimates for all development processes including user stories. It makes estimating easy, efficient and effective by assisting you to create a clear plan of action and making a set of goals that you can easily track and manage. The idea is that an estimation is a reflection of your business goals, value proposition and quality attributes. There is no data required to be entered manually, the estimator simply clicks on the objects and sub-tasks needed to achieve the goal. The tool estimates all kinds of object points, such as the number of users, features, pages, lines of code, stories, user stories, pages of content, pages of user interface, hours of training and any other detail. For free trial users an estimation of an existing use case will be made. EstimatorPal Features: Object point templates Object templates Object templates for many use cases Multiple object templates Advanced object templates Number of object points: 5-20 object points: most common >100 object points: more complex tasks Multiple object points Conversion of object points: 1. Shortest method to convert number of objects points to users 2. Convert object points to an estimated effort 3. Convert object points to a planned effort 4. Convert object points to a useful QA metric 5. Convert object points to an estimated budget EstimatorPal has the following features: 6. User interface designed to make it simple and easy to use 7. Number of object points to be calculated: 10 Object templates for use cases 21 Object templates for functions 9 Object templates for control structures 8 Multi object templates 8 Object templates for algorithms 7 Object templates for datastructures 6 Object templates for loops and conditions 1 Object templates for arithmetic operations 0 Object templates for functions 0 Object templates for variables and constants 0 Object templates for date and time functions 0 Object templates for datatypes 0 Object templates for file handling 0 Object templates for strings 0 Object templates for functions 0 Object templates for strings 0 Object templates for strings 0 Estimated effort for use case 3 Estimated effort for functions 6

 $\underline{https://new.c.mi.com/th/post/1459113/Free\_Download\_Darna\_Zaroori\_Hai\_In\_Hindi\_Du\_bbed\_To}$ 

https://new.c.mi.com/my/post/633667/Xforce\_Keygen\_3ds\_Max\_2009\_64\_Bit\_FULL https://jemi.so/xara-3d-serial-key

 $\underline{https://techplanet.today/post/bink-set-speaker-volume-20-downl}$ 

https://techplanet.today/post/torrentsagepaie100v15-upd

https://new.c.mi.com/th/post/1459108/Aunsoftfinalmate191FREE\_Crack

#### What's New in the EstimatorPal?

EstimatorPal is a useful tool which assists software developers to estimate the effort required to be spent on various activities during development of software in an auditable manner. This tool facilitates use of the following Estimation techniques - i. Function Point Analysis Technique ii. Objects Points Technique iii. Use Case Points Technique iv. Task-Based Estimation Technique v. LOC Method vi. Intermediate COCOMO vii. FPA Mark II viii. Cost Estimation ix. Duration (Schedule) Estimation with facility to export to MS-Project via MS-Excel x. Test Points Estimation The software is extremely easy to use with intuitive interface conforming to best GUI practices of the industry. It needs very little training - less than one hour. All the formulas, conforming to internationally accepted ones, are inbuilt and there is no need to memorize them by

heart. To use this tool, one needs to be aware of the techniques but need not be an expert. What is needed is the knowledge of the software project or which they are making an estimate. Our help inbuilt in the tool assists every bit if the way in making great estimates. The tool outputs estimates on to the screen as well as to the printer or a disk file so that you can attach them to a mail to the concerned agency. It also assists in collating a repository of estimates over a period of usage. This tool facilitates making a new estimate thru copying an existing one and modifying it. Thus is a time and effort saving tool resulting in decreasing pressure on the valuable time of Project Managers / Leaders and leads to better productivity in general. What is more, it is very economically priced!! It is being gainfully used by organizations that or ISO 9000 certified or CMM assessed. Limitations: [] 30 days trial NOTE: In order to run the setup you need a password which you can obtain from murali@chemuturi.com EstimatorPal Features: Fields Software project name Cost centre code Number of personnel assigned for development Sessions of software development Estimated number of sessions of development Estimated number of hours to be spent on each session of development Estimated number of days to complete the sessions Estimated number of days to complete the software project Total number of functions/Objects to be developed Number of new functions to be developed Total number of Function Points Total number of Objects Points Number of new Function Points Number of new Objects Points Estimated number of Function Points Estimated number of Objects Points Number of new Function Points Number of new Objects Points Est

## **System Requirements For EstimatorPal:**

Windows 7, 8, 10 Mac OS X 10.7 or newer Google Chrome or Mozilla Firefox, 64-bit versions only .NET Framework 4.7.2 File & Printer Sharing Protocol (FPSP) FPSP is the protocol used to share files between devices. When sharing your audio files, you must use the built-in DSP audio processing engine provided by Windows. For general audio sharing, including network sharing of MIDI files

https://handelsweb.be/wp-content/uploads/2022/12/harfmor.pdf
https://www.aspalumni.com/wp-content/uploads/Easy-XML-Editor.pdf
https://shoplidaire.fr/wp-content/uploads/2022/12/zevyrak.pdf
http://seti.sg/wp-content/uploads/2022/12/Coffee-Portable-Crack-PCWindows.pdf
http://www.bigislandltr.com/wp-content/uploads/2022/12/Cyberduck-Crack-Download-X
64.pdf
https://www.vomiwang.com/wp-content/uploads/2022/12/809162b5f4f7770.pdf

https://www.yomiwang.com/wp-content/uploads/2022/12/809162b5f4f7770.pdf https://victresslife.com/visual-terrain-maker-1-1-0-free-download-latest-2022/ http://trzyosly.pl/wp-content/uploads/2022/12/Mz-CPU-Accelerator.pdf http://nochill.tv/wp-content/uploads/2022/12/DzSoft-Perl-Editor-3264bit.pdf https://sagarmy.com/desktop-xmas-tree-crack-activator-download/